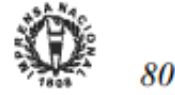

# ISSN 1677-7069

# SERVIÇO DE LICITAÇÕES E COMPRAS

### AVISO DE LICITAÇÃO **PREGÃO Nº 13/2005**

O Tribunal Superior do Trabalho, por intermédio do pregoetro designado, torna público, para conhecimento dos interessados,<br>que fará licitação na modalidade pregão, para aquisição de uniformes,<br>do tipo menor preço, estando a sessão pública para recebimento dos<br>envelopes de pre de R\$ 2,70(dois reais e setenta centavos), ou gratuitamente, por meio do endereço www.tst.gov.br. Qualquer informação adicional poderá<br>ser obtida no Tribunal, no endereço e horário supra citado, bem como<br>por intermédio do fax (061) 3625122, ou correio eletrônico cpl@tst.gov.br.

### Brasilia. 17 de marco de 2005. LUIZ MAURÍCIO PENNA DA COSTA Pregoeiro

# **SUPERIOR TRIBUNAL MILITAR**

# AVISO DE LICITAÇÃO<br>TOMADA DE PREÇOS Nº 3/2005

Objeto: Prestação de serviços de conservação e reparo em imóvel funcional, conforme Projeto Básico Total de Itens Licitados: 00001. Edital: 18/03/2005 de 12h30 às 17h59 . Endereço: SAS, Pça dos Tribunais Superiores, Ed.-Sede do STM, 11º andar, Sala 1102/SEL-<br>CO. Asa Sul - CEP 70098-900 - BRASILIA - DF . Entrega das Propostas: 04/04/2005 às 13h30 . Endereço: SAS, Pça dos Tribunais<br>Superiores, Ed.-Sede do STM, 1º andar, Sala de Licitações. Asa Sul<br>- CEP 70098-900 - BRASILIA - DF . Informações Gerais: Cópia do Edital disponível no www.comprasnet.gov.br ou www.stm.gov.br. Se retirado no Ed.-Sede do STM será recolhido, a título de indenização, o valor de R\$ 6,80 (seis reais e oitenta centavos), mediante Guia de Recolhimento da União - GRU emitida por este Tribunal.

> **SÉRGIO TADEU MEDINA** Diretor de Patrimônio e Material

(SIDEC - 17/03/2005) 060001-00001-2005NE000058

### **SECRETARIA**

### **AVISO DE HABILITACÃO CONVITE Nº 2/2005-001/2005**

A Comissão Permanente de Licitação do Superior Tribunal Militar torna público que, na licitação em epígrafe, todas as empresas foram habilitadas. Fica aberto o prazo recursal de que trata o art. 109 da Lei 8666/93

> RITA ROBERTA MARIA BARBOSA FERREIRA **PORTO** Presidente da CPL

Em exercício

# **TRIBUNAL REGIONAL FEDERAL** <sup>1ª</sup> REGIÃO

### **EXTRATO DE CONTRATO Nº 4/2005**

Nº Processo: 6.970/2004 TRF. Contratante: TRIBUNAL REGIONAL<br>FEDERAL DA 1REGIAO. CNPJ Contratado: 00474973000162. Contratado : ESCRITORIO CENTRAL DE ARRECADACAOE DIS-TRIBUICAO ECAD. Objeto: Autorização, em caráter não exclusivo, para a execução pública de obras musicais, líteros-musicais e fonoon não das

2005, do combi culos automotor Federal, Fundan de Empenho n. Valor Total: R\$

(SICON - 17/03

Objeto: Contrato genuinos, com bricação volksw rante o exercíci 18/03/2005 de 0 Ed Adriana Té BRASILIA - D

(SIDEC - 17/03

Obieto: Contrata viços de manut posição de peça papel cilindros Xerox, modelo tantes nos Anex 18/03/2005 de 0 Adriana - Térre Sul - BRASILI/

(SIDEC - 17/03

E

 $O$  PRE **DA PRIMEIRA** acordo com o d de Inscrição par vimento de carg da Primeira Re Primeiro Grau d 09/08/2001, Sec mento de todos lizado pelo Tribo preenchimento o Apoio Especiali tentes na Seção  $I - OS$ deverão manifes sidência do Trib o SAU/SUL, Q<br>Edificio-Sede, 2  $(\text{dez})$  dias, continuously pontuação final igualdade, os c vulgação dos Ro Oficial da Uniã  $1 - term$  $2 - term$  $3 - \text{tern}$  $4 - ma$  $III - Q$ 

E